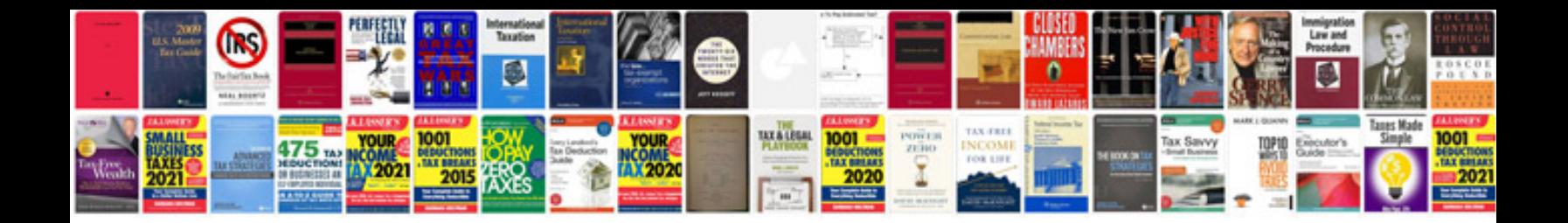

Panasonic dmre55 manual

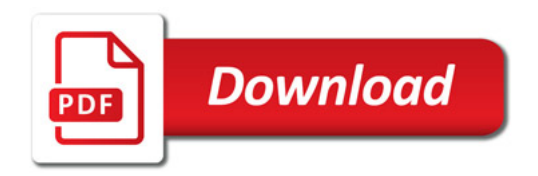

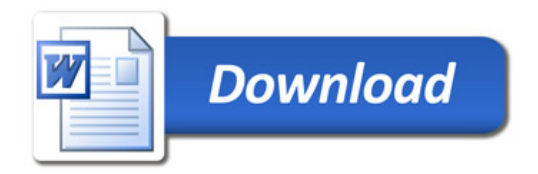